# **研修申込サイトより オンライン研修に参加する方法**

### 公益社団法人 大阪府看護協会 教育研修部

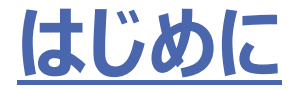

- 大阪府看護協会の研修申込サイトより申込されたオンライン研修 に参加する際は、研修申込サイトにログイン後、「自分の研修」よ り参加ができます。
- ただし、当日使用するパソコンやタブレットにZoomアプリインストー ルが必要です。以下の流れに沿って、参加をお願いします。

※研修申込サイトよりZoom参加ができなかった場合は、協会 までご連絡ください。(教育研修部直通 06-6964-5550)

### **オンライン研修 視聴閲覧の注意事項**

- オンライン研修にて配信される全ての内容の著作権は、 公益社団法人大阪府看護協会及び講師に帰属いたします。
- 掲載内容(文章、画像、映像、音声など)は「法律により保護 •されています」ので一部および全てについて、事前の許諾なく無断 で複製、転載、配布などを行い、第三者の利用に供することを 禁止します。
- •これらの行為は著作権侵害として刑事責任を問われる場合が あります。
- 視聴は申込者のみ許可されています。申込者以外の方が視聴 することは認められません。

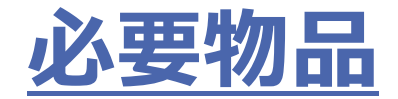

パソコンまたはタブレット(1人1台)

#### •1人1台のパソコンまたはタブレットで受講ください。

•インターネット回線は有線での接続やWi-Fiなど無線の場合は 通信容量制限にご注意ください。

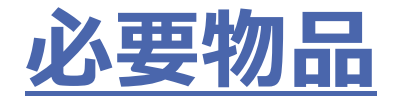

### カメラ・マイク・イヤホン等

- パソコンやタブレットにカメラが内蔵されていない場合は、別途カメラ を準備ください。
- 同じお部屋で複数の方が受講される場合は、ハウリングが起きる 場合があります。イヤホンやヘッドセット等を使用ください。
- 内臓マイクでは発言がはっきりしないことや、周囲の音が入ってしま うことがあります。状況に応じ、ヘッドセット使用を推奨します。

# **Zoomアプリの準備(パソコンの場合)**

オンライン研修受講時に使用するパソコン等にZoomアプリがインストールされていない場合、 受講ができません。事前に以下の方法でインストールをお願います。

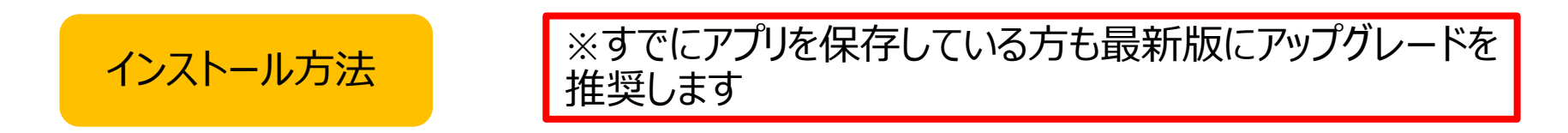

・Zoomダウンロードセンター(<http://zoom.us/support/download>)に接続し 「ミーティング用Zoomクライアント」 をダウンロードをします。

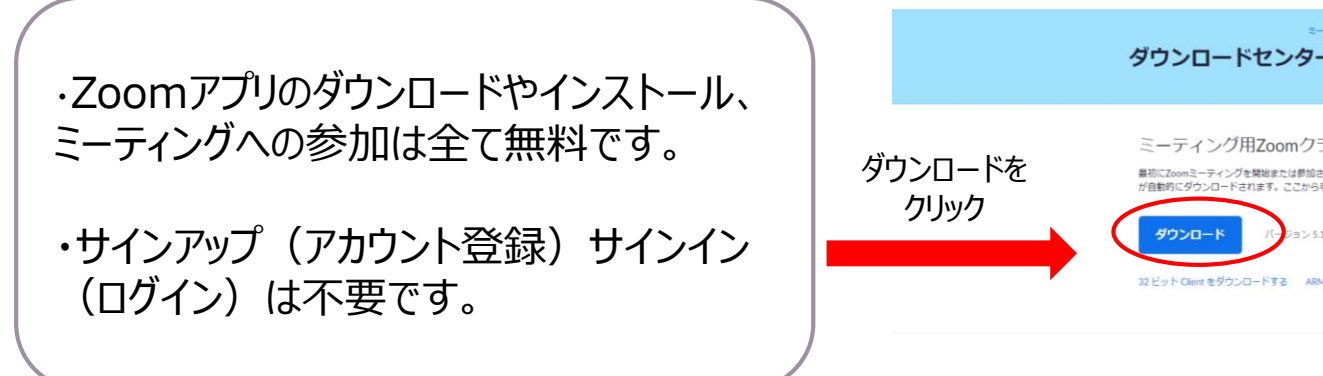

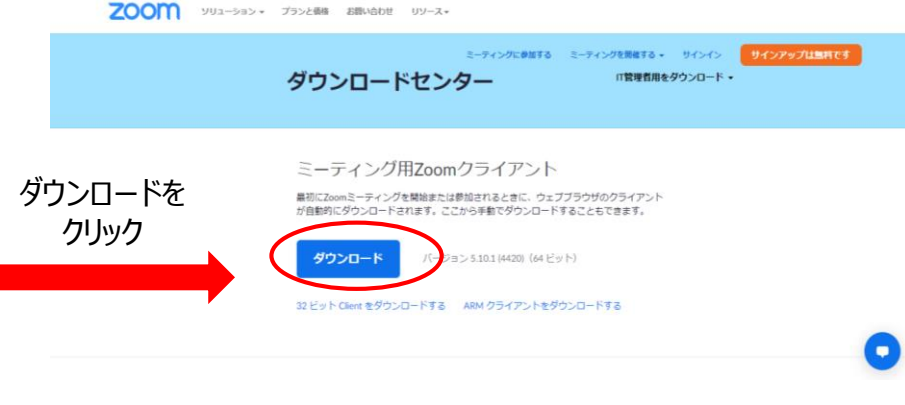

# **Zoomアプリの準備(iphoneの場合)**

- ZoomをiPhoneにインストールするには「App Store」を開き、 「App Zoom Cloud Meetings」というアプリを選択します。 App Store
- 「入手」をタップするとダウンロードが始まりますが、サインインしていない 場合はApple IDでのサインインが求められる場合があります。取得 しているIDとパスワードを入力しサインインしてください。
- 正常に認証が行われるとダウンロードが始まります。インストールが終 了後、ホーム画面にZoomのアイコンが追加されていることを確認し てください。

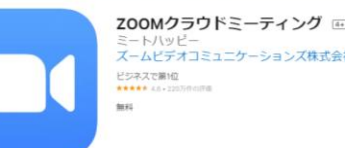

# **Zoomアプリの準備(Androidの場合)**

- ZoomをAndroidにインストールする場合は「Playストア」というア イコンを開きます。アイコンはホーム画面、もしくは「設定」の中のア プリ 一覧より開いてください。
- Google Playでは、Google IDを用います。 あらかじめ端末にGoogle IDを登録していない場合は、サインイ ンが求められます。また、Google IDを持っていない場合は、作成 してから再度Google Playを利用してください。
- •正常に認証が行われるとダウンロードが始まります。インストールが 終了後、ホーム画面にZoomのアイコンが追加されていることを確 認してください。

### **当日の参加方法(研修申込サイトから参加する)**

★講義資料のダウンロード、印刷は事前に「自分の研修」の研修 詳細ページから済ましてください。

①研修申込みサイトにログインする。

②「自分の研修」から該当研修を選択し、研修詳細ページに移動 する。

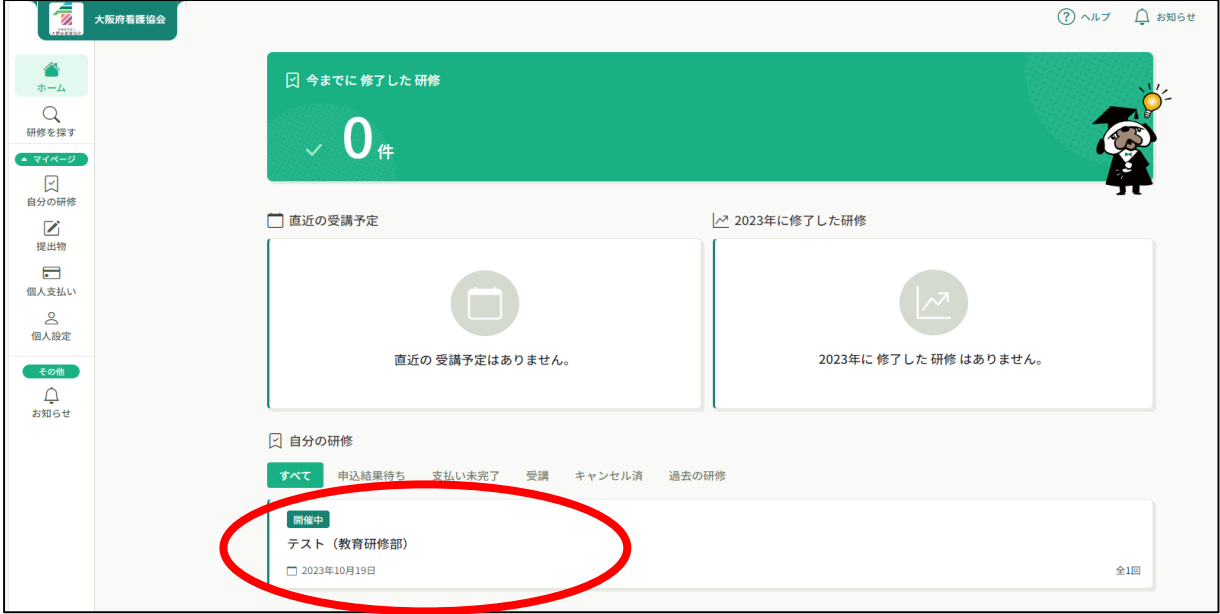

#### ③ページの下部にある「受講する」を押す。

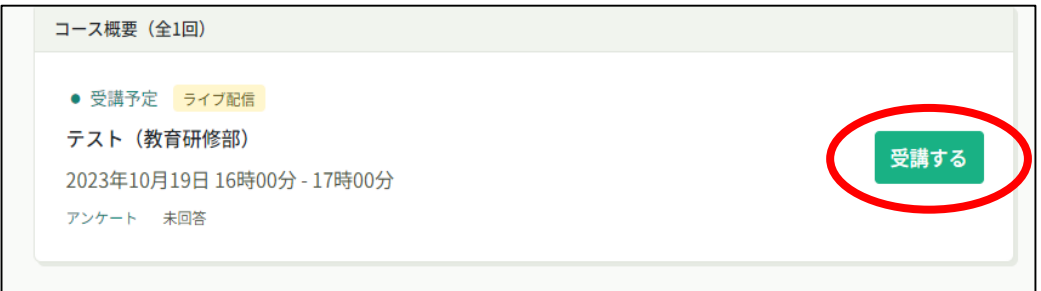

#### ④「出席」ボタンを押すとZoomへ自動で切り替わる。

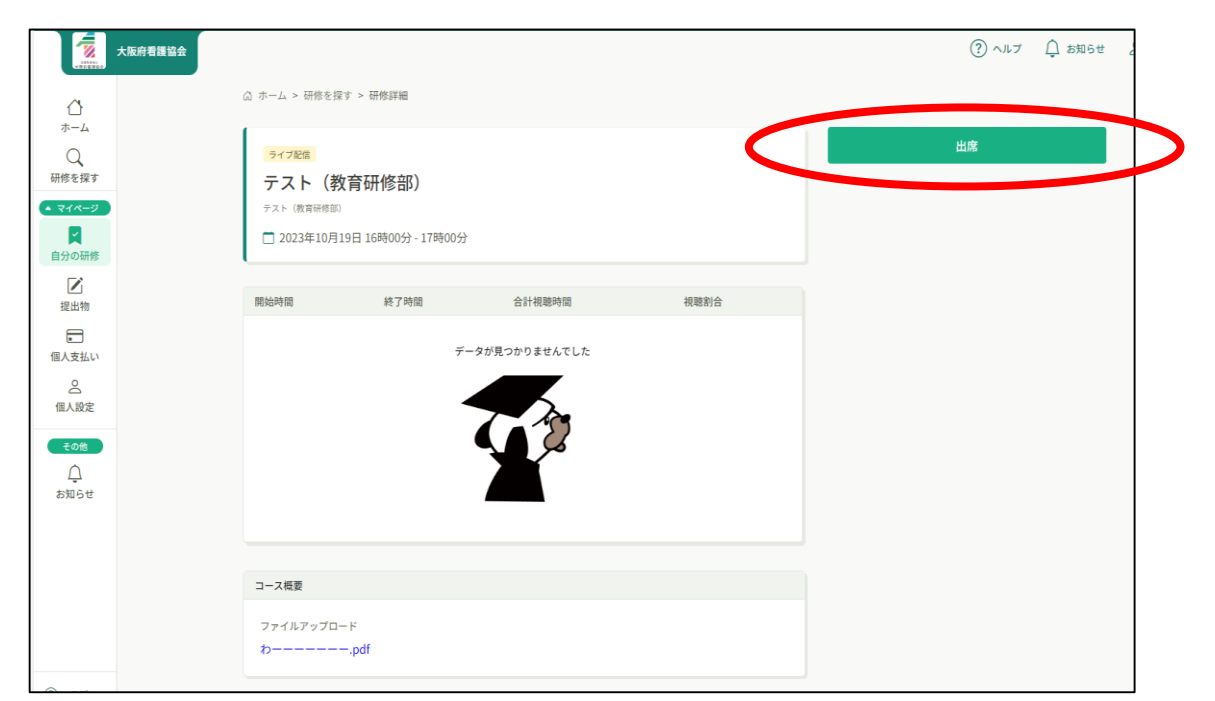

⑤画面が切り替わったらミーティングを起動を押す。

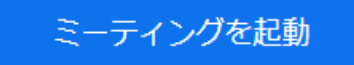

#### ⑥するとZoomが自動でZoomミーティングが立ち上がる。 ※名前は必ず受講者名に変更してください。

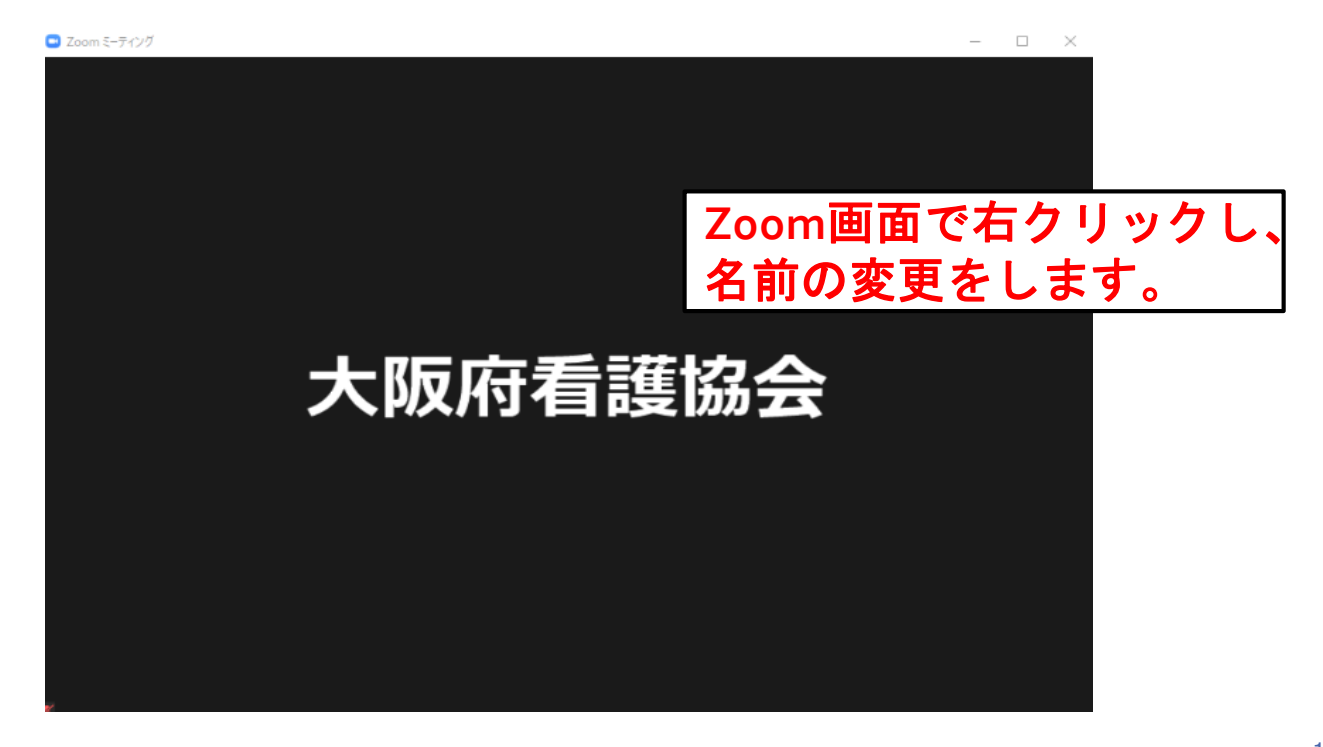

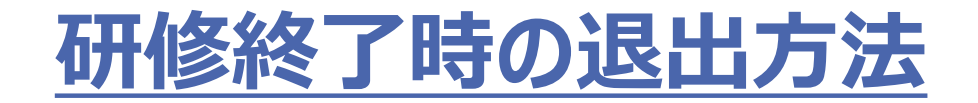

### 研修が終了しましたら、「退出」ボタンを押して、ご退出ください。 ホスト (主催者) がZoomミーティングを終了させると、自動的 に退出になります。

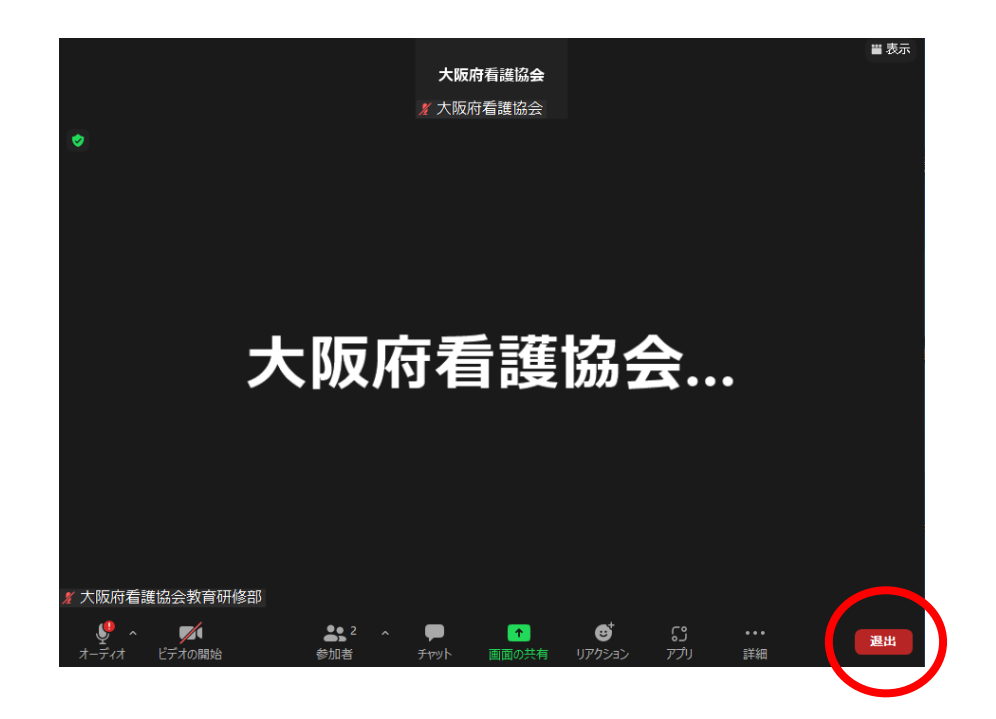

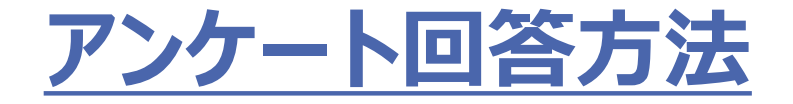

#### 申込サイトの「提出物」からアンケートに進めます。 ご回答をよろしくお願いします。

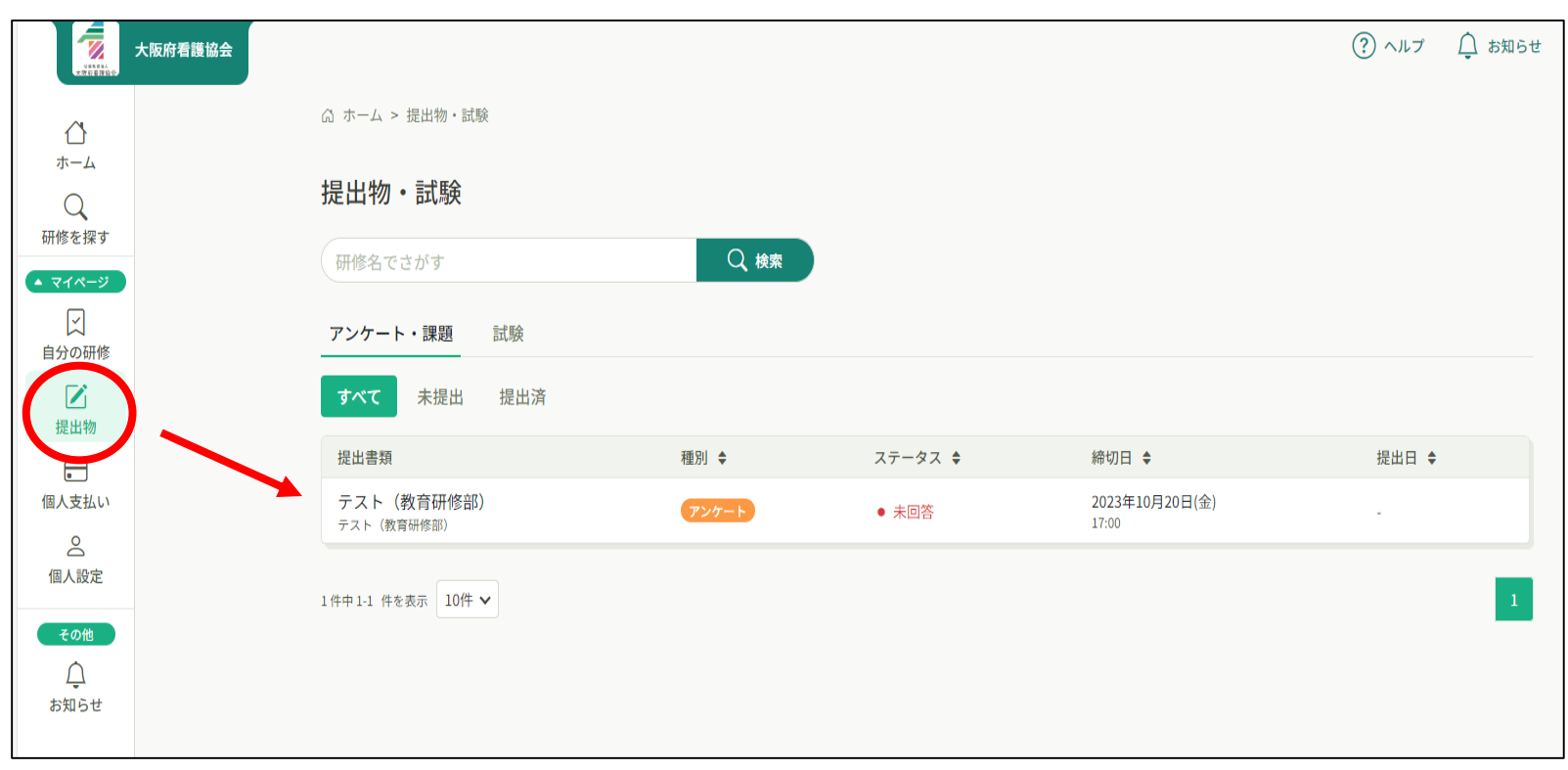